, tushu007.com

 $<<$ SolidWorks  $>>$ 

<<SolidWorks

- 13 ISBN 9787302218746
- 10 ISBN 7302218749

出版时间:2010-4

页数:244

PDF

更多资源请访问:http://www.tushu007.com

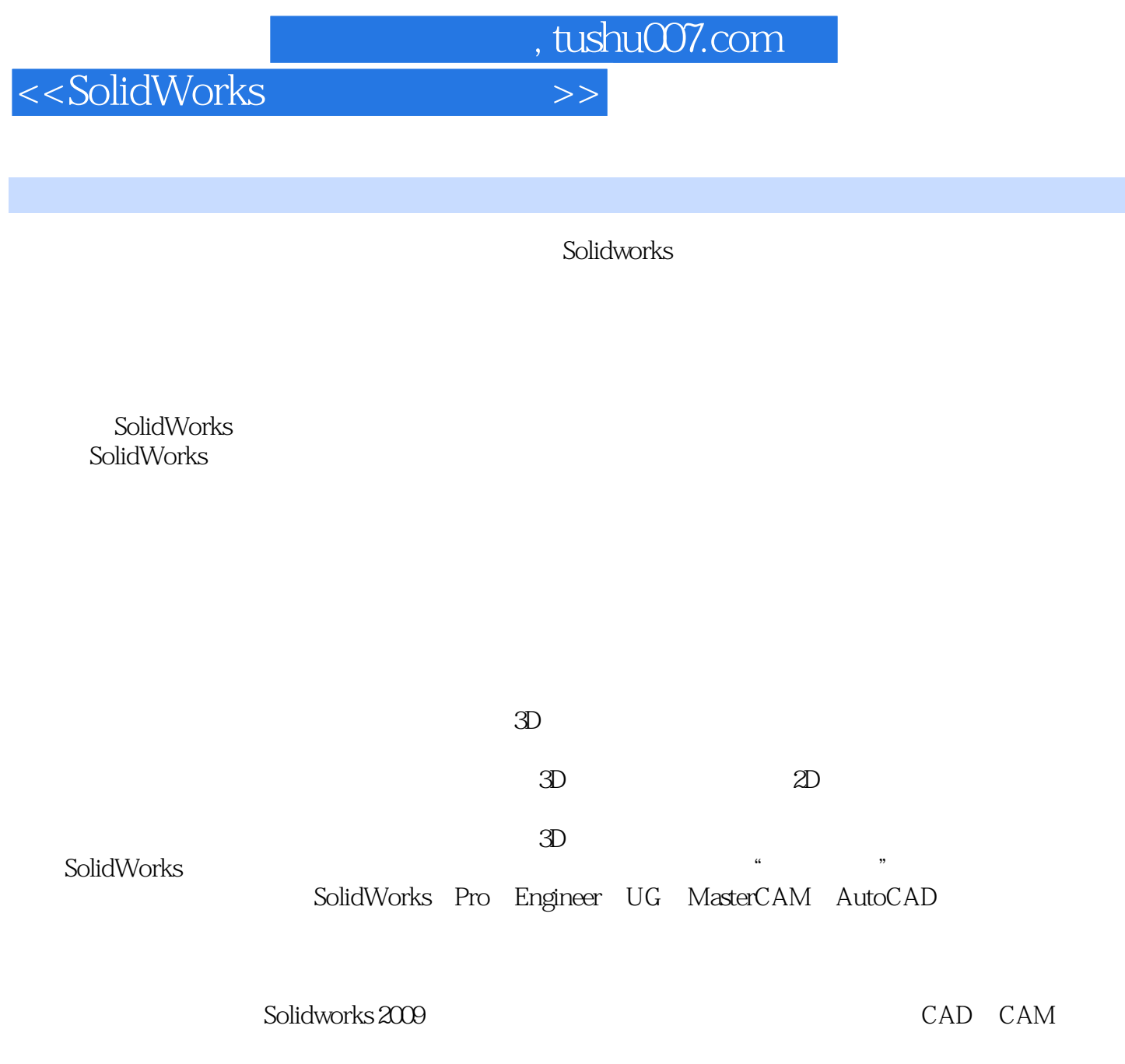

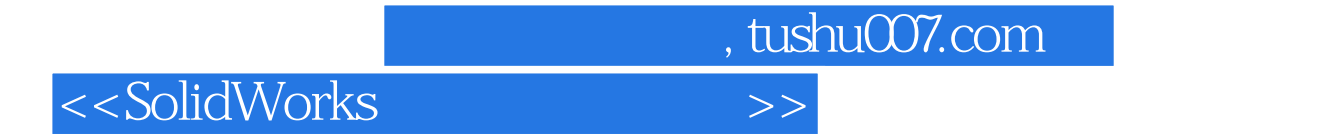

SolidWorks

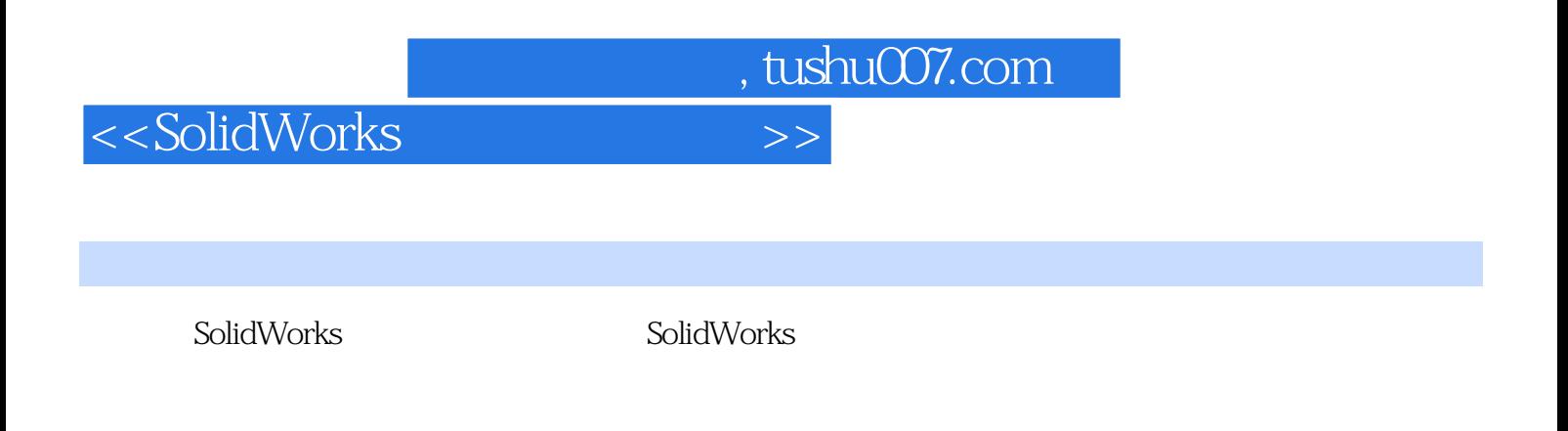

 $($  )  $($  )

 $,$  tushu007.com

## $<<$ SolidWorks  $>>$

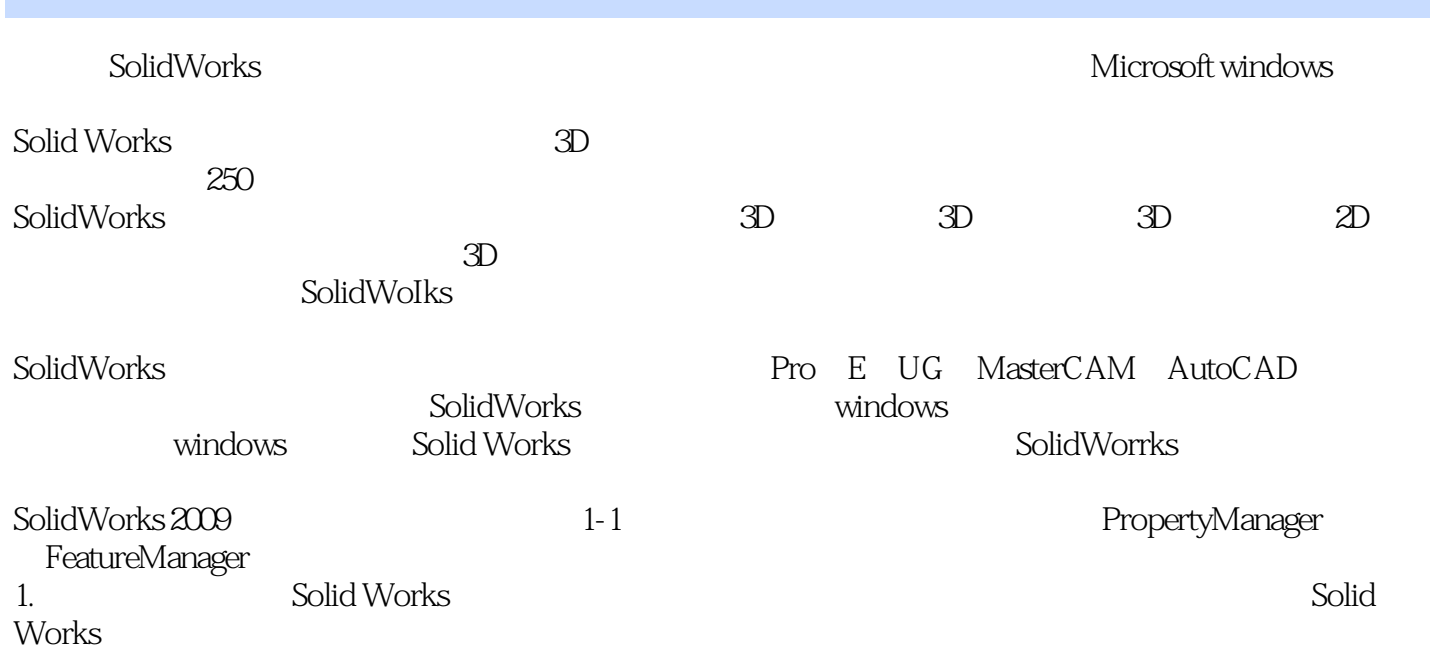

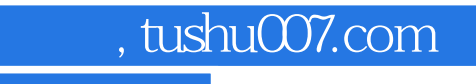

 $<<$ SolidWorks  $>>$ 

SolidWorks

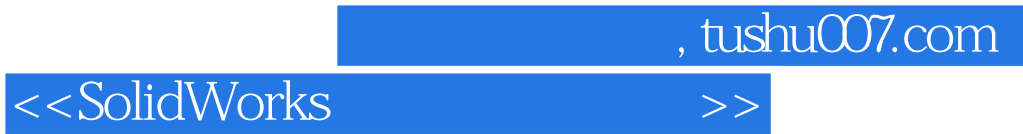

本站所提供下载的PDF图书仅提供预览和简介,请支持正版图书。

更多资源请访问:http://www.tushu007.com